U. S. Army Research Institute for the Behavioral and Social Sciences

Approved for public release; distribution unlimited.

# U. S. ARMY RESEARCH INSTITUTE FOR THE BEHAVIORAL AND SOCIAL SCIENCES

A Field Operating Agency under the Jurisdiction of the Deputy Chief of Staff for Personnel

EDGAR M. JOHNSON Technical Director

WM. DARRYL HENDERSON COL, IN Commanding

Technical review by

Judith E. Brooks Angelo Mirabella

#### NOTICES

FINAL DISPOSITION: This Research Product may be destroyed when it is no longer needed. Please do not return it to the U.S. Army Research Institute for the Behavioral and Social Sciences.

<u>NOTE</u>: This Research Product is not to be construed as an official Department of the Army document in its present form.

SECURITY CLASSIFICATION OF THIS PAGE (When Data Entered)

| REPORT DOCUMENTATION PAGE                                                                                                    | READ INSTRUCTIONS BEFORE COMPLETING FORM                       |
|----------------------------------------------------------------------------------------------------|----------------------------------------------------------------|
| 1. REPORT NUMBER 2. GOVT ACCESSION NO.                                                                                                    | 3. RECIPIENT'S CATALOG NUMBER                                  |
| ARI Research Product 86-23                                                                                                    |                                                                |
| 4. TITLE (and Subtitle)                                                                                                    | 5. TYPE OF REPORT & PERIOD COVERED                             |
|                                                                                                    | Research Product                                               |
| TRANSITIONAL PERFORMANCE AID FOR THE EQUIPMENT                                                                                                    | June 1984-January 1986                                         |
| RECORDS AND PARTS SPECIALIST (MOS 76C)                                                                                                    | 6. PERFORMING ORG. REPORT NUMBER                               |
|                                                                                                    | <u></u>                                                        |
| 7. AUTHOR(a)                                                                                                    | 8. CONTRACT OR GRANT NUMBER(a)                                 |
| J. Douglas Dressel, Paul J. Tremont, and                                                                                                    |                                                                |
| John J. Kessler                                                                                                    |                                                                |
|                                                                                                    |                                                                |
| PERFORMING ORGANIZATION NAME AND ADDRESS                                                                                                    | 10. PROGRAM ELEMENT, PROJECT, TASK<br>AREA & WORK UNIT NUMBERS |
| U.S. Army Research Institute for the Behavioral and Social Sciences                                                                                                    | 2Q263743A794                                                   |
| 5001 Eisenhower Avenue, Alexandria, VA 22333-5600                                                                                                    | 333 н1                                                         |
|                                                                                                    |                                                                |
| 1. CONTROLLING OFFICE NAME AND ADDRESS                                                                                                    | 12. REPORT DATE                                                |
| U.S. Army Research Institute for the Behavioral                                                                                                    | June 1986                                                      |
| and Social Sciences                                                                                                    | 13. NUMBER OF PAGES                                            |
| 5001 Eisenhower Avenue, Alexandria, VA 22333-5600  4. MONITORING AGENCY NAME & ADDRESS(if different from Controlling Office)                                                                                                    | 48 15. SECURITY CLASS. (of this report)                        |
| MONITORING AGENCY NAME & ADDRESSIT ditterent from Controlling Office)                                                                                                    | 13. SECURITY CLASS, (of this report)                           |
|                                                                                                    | Unclassified                                                   |
|                                                                                                    | 15a. DECLASSIFICATION/DOWNGRADING                              |
|                                                                                                    | SCHEDULE                                                       |
| 7. DISTRIBUTION STATEMENT (of the abstract entered in Block 20, if different from                                                                                                    | a Report)                                                      |
| 18. SUPPLEMENTARY NOTES                                                                                                    | The Tomy Maine sice Sys                                        |
|                                                                                                    | ì                                                              |
| 9. KEY WORDS (Continue on reverse side if necessary and identify by block number)                                                                                                    |                                                                |
| Job aid, TAMMS clerk,                                                                                                    | (P) (1)                                                        |
| Procedure guide, PLL*clerk,                                                                                                    | - (Prescived Load                                              |
| 76C MOS Shop clerk,                                                                                                    | ·                                                              |
| Flow chart, Shop stock clerk                                                                                                    | (, **                                                          |
| Simple                                                                                                    |                                                                |
| O. ABSTRACT (Continue on reverse aids If recoverary and identify by block number)                                                                                                    |                                                                |
| The Transitional Performance Aid (TPA) is desi<br>sequences required of the Equipment Records and Par<br>It consists of 15 flowcharts and accompanying doctr<br>vide guidance for performing all critical tasks for<br>positions comprising MOS 76C. The TPA is intended | rts Specialist (MOS 76C).                                      |
|                                                                                                    | for classroom and field                                        |
| use by persons learning to perform 76C operations.                                                                                                    | for classroom and field                                        |

DD 1 JAN 73 1473 EDITION OF 1 NOV 65 IS OBSOLETE

UNCLASSIFIED

Research Product 86-23

# Transitional Performance Aid for the Equipment Records and Parts Specialist (MOS 76C)

J. Douglas Dressel, Paul J. Tremont, and John J. Kessler

Training and Simulation Technical Area Robert J. Seidel, Chief

Training Research Laboratory
Harold Wagner, Acting Director

U.S. ARMY RESEARCH INSTITUTE FOR THE BEHAVIORAL AND SOCIAL SCIENCES 5001 Eisenhower Avenue, Alexandria, Virginia 22333-5600

Office, Deputy Chief of Staff for Personnel

Department of the Army

June 1986

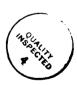

Army Project Number 2Q263743A794

**Education and Training** 

Approved for public release; distribution unlimited.

The U.S. Army Research Institute, in conjunction with the Training Technology Activity TRADOC, is engaged in research and development to increase Army training effectiveness through the implementation of improved instructional methods and, where appropriate, advanced technology. The four Army Training Technology Field Activities (TTFA) currently participating in this program are these: Quartermaster School, Fort Lee, VA; Armor School, Fort Knox, KY; Aviation School, Fort Rucker, AL; and the National Guard and Reserve Training Center, Gowen Field, ID. The Transitional Performance Aid (TPA) presented herein was developed under the Fort Lee TTFA Program for the Equipment Records and Parts Specialist (MOS 76C).

The necessity for the TPA is a function of the variety of duty positions and the working conditions at the duty site. In training the 76C, a principal difficulty is the integration of the larger number of distinct actions that must be performed for each of the four duty positions. Moreover, once at the duty site, the 76C often has no one from whom to seek advice while operating in a key position in a complex, highly proceduralized supply system. The TPA integrates and organizes information from the official publications, which although useful and necessary as references do not provide an integrated picture of the decisions and actions required to execute the jobs. The TPA provides this integration by depicting an overall view of the full set of required procedures and doctrinal references in a single document. To permit timely updates of the TPA, computer files and plotting software have been developed. The TPA is designed for the beginning student and for newly assigned instructors.

The Quartermaster School has participated continuously in the design and development of the TPA and has begun its introduction into the classroom and subsequent field use.

Edgar M. JOHNSON

Technical Director

| CONTENTS |
|----------|
|----------|

| OVERVIEW  Introduction Development Description Application  APPENDIX: THE TRANSITIONAL PERFORMANCE AID  Introduction How to Use the TPA  Flow Charts  Prescribed Load List (PLL) Clerk (Manual) Maintenance of Document Register Management of Nonstocked Item Demand File A-1 Mandatory Parts List, Manual Procedures Request for Issue and Turn-In, Manual Prescribed Load List (PLL) Clerk (Automated) Maintenance of Document Register A-1 Prescribed Load List (PLL) Clerk (Automated) Maintenance of Document Register A-1 Signature Card Update A-1  Prescribed Load List (PLL) Clerk (Automated) Maintenance of Document Register A-2 Request for Issue and Turn-In, Automated Signature Card Update A-2 Signature Card Update A-2 Signature Card Update A-3 Shop Stock Clerk (Manual) Maintenance of Document Register A-2 Shop Stock Clerk (Manual) Maintenance of Document Register A-1 Shop Stock Review and Inventory Management of Nonstocked Item Demand File Bench Stock/Shop Stock Lists A-2 Request for Issue and Turn-In, Manual A-1 Signature Card Update A-1 Shop Stock Clerk (Automated) Management of PLL/SLL Lists A-1 Shop Stock Clerk (Automated) Management of PLL/SLL Lists A-1 Shop Stock Clerk (Automated) Management of PLL/SLL Lists |
|----------------------------------------------------------------------------------------------------|
| OVERVIEW .  Introduction Development . Description . Application .  APPENDIX: THE TRANSITIONAL PERFORMANCE AID  Introduction                                                                                                    |
| Introduction Development Description Application  APPENDIX: THE TRANSITIONAL PERFORMANCE AID  Introduction How to Use the TPA  Flow Charts  Prescribed Load List (PLL) Clerk (Manual) Maintenance of Document Register PLL Review and Inventory Management of Nonstocked Item Demand File A-1 Mandatory Parts List, Manual Procedures A-1 Request for Issue and Turn-In, Manual Signature Card Update  Prescribed Load List (PLL) Clerk (Automated) Maintenance of Document Register A-1 Signature Card Update  A-2 Request for Issue and Turn-In, Automated Management of PLL/SSL Lists Customer Due-Out Reconciliation Mandatory Parts List, Automated Procedures A-2 Request for Issue and Turn-In, Automated A-2 Signature Card Update  Shop Stock Clerk (Manual) Maintenance of Document Register A-2 Signature Card Update  A-2 Shop Stock Clerk (Manual) Maintenance of Document Register A-2 Management of Nonstocked Item Demand File Bench Stock/Shop Stock Lists Request for Issue and Turn-In, Manual A-1 Signature Card Update  A-2 Shop Stock Clerk (Manual) A-1 Signature Card Update  A-2 Shop Stock Clerk (Automated) Management of PLL/SLL Lists                                                                                                   |
| Introduction Development Description Application  APPENDIX: THE TRANSITIONAL PERFORMANCE AID  Introduction How to Use the TPA  Flow Charts  Prescribed Load List (PLL) Clerk (Manual) Maintenance of Document Register PLL Review and Inventory Management of Nonstocked Item Demand File A-1 Mandatory Parts List, Manual Procedures A-1 Request for Issue and Turn-In, Manual Signature Card Update  Prescribed Load List (PLL) Clerk (Automated) Maintenance of Document Register A-1 Signature Card Update  A-2 Request for Issue and Turn-In, Automated Management of PLL/SSL Lists Customer Due-Out Reconciliation Mandatory Parts List, Automated Procedures A-2 Request for Issue and Turn-In, Automated A-2 Signature Card Update  Shop Stock Clerk (Manual) Maintenance of Document Register A-2 Signature Card Update  A-2 Shop Stock Clerk (Manual) Maintenance of Document Register A-2 Management of Nonstocked Item Demand File Bench Stock/Shop Stock Lists Request for Issue and Turn-In, Manual A-1 Signature Card Update  A-2 Shop Stock Clerk (Manual) A-1 Signature Card Update  A-2 Shop Stock Clerk (Automated) Management of PLL/SLL Lists                                                                                                   |
| Development Description Application Application  APPENDIX: THE TRANSITIONAL PERFORMANCE AID  Introduction How to Use the TPA  Flow Charts  A-  Prescribed Load List (PLL) Clerk (Manual) Maintenance of Document Register PLL Review and Inventory A-1 Management of Nonstocked Item Demand File Mandatory Parts List, Manual Procedures Request for Issue and Turn-In, Manual Signature Card Update  Prescribed Load List (PLL) Clerk (Automated) Maintenance of Document Register A-anangement of PLL/SSL Lists Customer Due-Dut Reconciliation A-1 Mandatory Parts List, Automated Procedures Request for Issue and Turn-In, Automated Signature Card Update  Shop Stock Clerk (Manual) Maintenance of Document Register Shop Stock Review and Inventory Management of Nonstocked Item Demand File Bench Stock/Shop Stock Lists A-2 Request for Issue and Turn-In, Manual Bench Stock/Shop Stock Lists A-2 Request for Issue and Turn-In, Manual A-1 Signature Card Update  Shop Stock Clerk (Automated) Management of PLL/SLL Lists A-1  Shop Stock Clerk (Automated) Management of PLL/SLL Lists                                                                                                    |
| Description . Application . Application . Application . Application                                                                                                    |
| APPENDIX: THE TRANSITIONAL PERFORMANCE AID  Introduction                                                                                                    |
| APPENDIX: THE TRANSITIONAL PERFORMANCE AID  Introduction                                                                                                    |
| Introduction How to Use the TPA A-How to Use the TPA A-Flow Charts  Prescribed Load List (PLL) Clerk (Manual) Maintenance of Document Register PLL Review and Inventory Management of Nonstocked Item Demand File Mandatory Parts List, Manual Procedures A-1 Request for Issue and Turn-In, Manual Signature Card Update A-1  Prescribed Load List (PLL) Clerk (Automated) Maintenance of Document Register Management of PLL/SSL Lists Customer Due-Out Reconciliation Mandatory Parts List, Automated Procedures Request for Issue and Turn-In, Automated Signature Card Update A-2 Signature Card Update A-1  Shop Stock Clerk (Manual) Maintenance of Document Register A-2 Signature Card Update A-1  Shop Stock Clerk (Manual) Maintenance of Nonstocked Item Demand File A-1 Bench Stock/Shop Stock Lists A-2 Request for Issue and Turn-In, Manual Signature Card Update A-1  Shop Stock Clerk (Automated) Management of PLL/SLL Lists A-1  Shop Stock Clerk (Automated) Management of PLL/SLL Lists                                                                                                    |
| How to Use the TPA                                                                                                    |
| Prescribed Load List (PLL) Clerk (Manual)  Maintenance of Document Register                                                                                                    |
| Prescribed Load List (PLL) Clerk (Manual)  Maintenance of Document Register                                                                                                    |
| Maintenance of Document Register                                                                                                    |
| Maintenance of Document Register                                                                                                    |
| PLL Review and Inventory                                                                                                    |
| Mandatory Parts List, Manual Procedures                                                                                                    |
| Request for Issue and Turn-In, Manual                                                                                                    |
| Signature Card Update                                                                                                    |
| Prescribed Load List (PLL) Clerk (Automated) Maintenance of Document Register                                                                                                    |
| Maintenance of Document Register                                                                                                    |
| Management of PLL/SSL Lists                                                                                                    |
| Customer Due-Out Reconciliation                                                                                                    |
| Mandatory Parts List, Automated Procedures                                                                                                    |
| Signature Card Update                                                                                                    |
| Shop Stock Clerk (Manual)  Maintenance of Document Register                                                                                                    |
| Maintenance of Document Register                                                                                                    |
| Maintenance of Document Register                                                                                                    |
| Management of Nonstocked Item Demand File                                                                                                    |
| Bench Stock/Shop Stock Lists                                                                                                    |
| Request for Issue and Turn-In, Manual                                                                                                    |
| Signature Card Update                                                                                                    |
| Management of PLL/SLL Lists                                                                                                    |
| Management of PLL/SLL Lists                                                                                                    |
|                                                                                                    |
| Request for Issue and Turn-In, Shop Stock                                                                                                    |
| Signature Card Update                                                                                                    |
|                                                                                                    |

#### CONTENTS (Continued)

and the second president accesses appropriate appropriate

|                                                                 | Page         |
|-----------------------------------------------------------------|--------------|
| Shop Clerk (Automated)  Maintenance Reporting Management System |              |
| Signature Card Update                                           | A-15         |
| The Army Maintenance Management System (TAMMS) Clerk            |              |
| TAMMS                                                           |              |
| Signature Card Update                                           | A-15         |
| REFERENCES                                                      | <b>A-3</b> 0 |
| PLL Clerk Tasks (Manual) (Subject Area 2)                       | A-31         |
| PLL Clerk Tasks (Automated) (Subject Area 3)                    | A-33         |
| Manual Shop Operations (Subject Area 4)                         | <b>A-3</b> 5 |
| Automated Shop Operations (Subject Area 5)                      | A-36         |
| TAMMS Clerk Tasks (Subject Area 6)                              | A-38         |

#### OVERVIEW

#### Introduction

The working environment of the Equipment Records and Parts Specialist (MOS 76C) is both varied and pressured. The 76C operates in four duty positions across two levels of maintenance activity (organizational and direct support). In several duty positions, the clerks can operate in either a manual or automated mode. The clerk frequently works alone which precludes receiving advice or guidance from others. A principal activity of the 76C is to provide the mechanics with the parts needed to repair the unit's equipment; the guidance for the activity and other related 76C tasks is found in five Army publications. The Transitional Performance Aid (TPA) is a source document which provides organization and direction for the performance of the procedures which the 76C is to learn in school and apply in the unit.

#### Development

ANTERICAL POTOTOTO INSTITUTE SCOTOTO TOTOTOTO ATTERICAL ASSESTED SECTION SCOTOTO

The first attempt to develop the TPA was a joint venture between the U.S. Army Research Institute (ARI) researchers and members of the Directorate of Training and Doctrine (DOTD), Quartermaster School, Fort Lee, with subject matter expert (SME) input from the Enlisted Supply Department (ESD) on the accuracy of listed procedures. The joint effort produced a handbook which provided an organization of the duty position, concise summary statements (with references) of the procedures to follow and accompanying illustrations of the forms used. However, this handbook (in excess of 130 pages) was considered to be difficult to keep current (and therefore accurate) and a publishing burden. Therefore, a second effort with ESD and approved by DOTD was initiated which resulted in the present TPA.

The present TPA (35 pages) has the same scope as the original but has an altered emphasis. Originally, the flow charts were chiefly used to depict the general nature and organization of the tasks in the various 76C duty positions. Now the flow charts provide prescriptive instructions for task performance. Also, rather than having summary narrative procedures and accompanying illustrations derived from Army publications, the specific Army references for complete task procedures are presented. This format allows more information to be provided in the flow charts without a reprinting of interpretations of published Army procedures and forms which are available to the user.

#### Description

The TPA encompasses all critical 76C Soldier Manual Tasks. The TPA is comprised of two sections which operate together to provide organization and guidance for the actions required of the 76Cs in their various duty positions. The first section has detailed flow charts which act as

procedural guides for each duty position. The procedural guides (developed as Research Product 86-20) depict the operations and actions for which the 76C is responsible in the given task. The second section of the TPA is a reference section which lists the Army publications (by paragraph) which provide instructions and illustrations for task performance. The flow chart actions are keyed to the task reference listing which eases user access to the full doctrinal procedure required.

Although paper-based, the TPA is computer supported to facilitate the updating of graphics and documentation.

#### Application

entropies despende les tractes des contrates des proposes despende despende despende despenden

The TPA will be used as an instructional aid and a job aid. The students will use the TPA during their course of study at Fort Lee. With familiarity established, the newly graduated 76C will take the TPA to the first duty assignment. The TPA will provide assistance in the initial months of the duty assignment until the new 76C becomes accustomed to the required actions of the duty position. The TPA will be used in conjunction with standard Army publications.

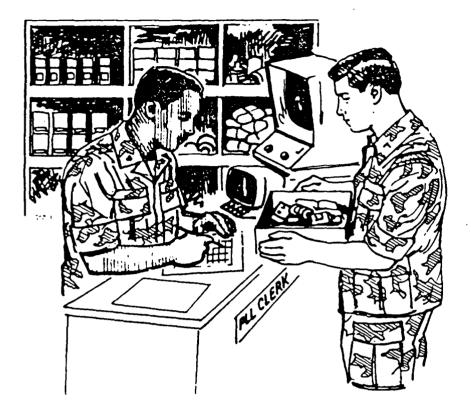

#### TRANSITIONAL PERFORMANCE AID

### EQUIPMENT RECORDS and PARTS SPECIALIST MOS 76C

| Students Name: |      |      |
|----------------|------|------|
| Class:         | <br> | <br> |
| <del></del>    | <br> | <br> |

#### INTRODUCTION

This Transitional Performance Aid (TPA) is intended to help you. It will help you to learn the tasks of the 76C while in school and to perform those tasks in the field after you graduate.

The TPA has two parts which operate together. The first part has flow charts which show how the major 76C tasks are performed. The second part has the Army references which provide directions and illustrations for performing the diagrammed tasks.

When learning a task, it is recommended that you first look at the flow chart to see how the task is done. Then read the indicated task references which provide specific instructions. An illustration of this procedure is presented on the next page.

The TPA was accurate and complete at the time of its printing.

However, procedures do change and therefore you should always use the

latest Update or TM when performing the task. To keep your TPA current,

we recommend that you use a pencil to make any needed changes.

#### HOW TO USE THE TPA

Step 1. Use the TABLE OF CONTENTS (pages ii and iii) to find your duty position and locate the flow chart which has the procedure you want to perform. For example, if you are a TAMMS clerk and you want to maintain dispatch records, find the "TAMMS Clerk" section of the TABLE OF CONTENTS on page iii. The Table of Contents indicates that TAMMS procedures begin on page 27.

Step 2. Turn to the indicated page and read the flow chart which diagrams the sequence of actions to follow. For example, the following is part of the flow chart that appears on page 27.

1 OF 2

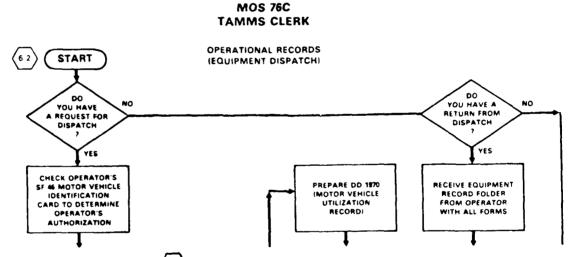

Step 3. Find the hexagon, 6-2, on the flow chart. The hexagon contains a task code for the diagrammed procedure. The first number of the code (6) corresponds to the subject area as listed in the table of contents (in this case, TAMMS clerk tasks). The second number of the code (2) helps you to identify the task title as listed in the reference section (in this case, "Maintain Dispatch Records").

If two different task codes appear next to the procedure, use only the task code for your duty position.

[The subject area numbers and task titles are listed in the TPA as they appear in the Soldier's Manual.]

PRINCIPAL SOURCE: DA PAM 738-750

|                                         |              |             |            | TPA        |
|-----------------------------------------|--------------|-------------|------------|------------|
| TAMMS CLERK TASKS (SUBJECT AREA 6)      | REFERENCE    | FIGURE      | FORM       | CHART      |
|                                         | (PARAGRAPH)  | :           | : —        | (PAGE)     |
|                                         |              | :           | :          | :          |
|                                         |              | 1           | ;          | ;          |
|                                         |              | ;           | 1          | :          |
| ( haintain a Consolidated equipment Log | 5-1,2,10,11; | -           | ; -        | 28 ;       |
| $\cup$                                  | APP. E       | : -         | ;   •      | :          |
|                                         | 5-3,4        | 5-1,2,3,4,5 | DA 2408-4  | ;          |
|                                         | 5-5          | \$ 5-6      | DA 2408-5  | ;          |
|                                         | 5-6          | 5-7.8.9     | DA 2408-9  | ;          |
|                                         | 5-7          | ; 5-10      | DA 2408-20 | : :        |
|                                         | 5-8          | 5-11        | DA 2409    |            |
| MAINTAIN DISPATCH RECORDS               | 2-2          | _           |            | 27         |
| Carrier and a second                    | 2-3          | 2-1         | ERF        | • •        |
|                                         | 2-4          | 2-1         | EIC        | :          |
|                                         | 2-5          | 2-2,3,4     | DD 1970    | <b>:</b> : |
|                                         | 2-6          | 2-5         | DA 2401    | ;          |
|                                         |              |             |            |            |
| (L) MAINTAIN A PREVENTIVE MAINTENANCE   |              |             |            |            |
| SCHEDULE AND RECORD                     | 3-3          | 3-3,4,5     | DD 314     | 28         |
|                                         |              | :           | 1          | : :        |

Step 4. Find the task code in the reference section of the TPA. The subject area code appears at the bottom of each page, 6-. The task code appears with the task title, 6-2 Maintain Dispatch Records. Use the DA PAM or TM listed at the top of the page unless otherwise noted by a reference in parentheses, ().

Step 5. Read the given references including figures. Perform the necessary actions.

#### FLOW CHARTS

# MOS 76C PLL (MANUAL/AUTOMATED) SHOP STOCK (MANUAL) MAINTENANCE OF DOCUMENT REGISTER, DA 2064-PART 1

REQUISTION, TURN-IN, FOLLOW-UP, CANCELLATION
AND MODIFIER REQUESTS

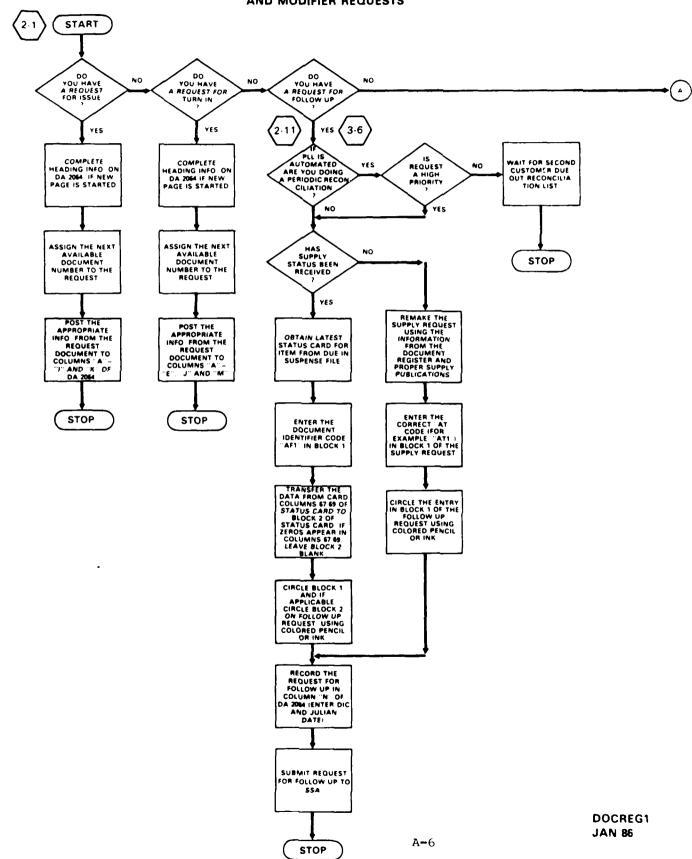

# MOS 76C PLL (MANUAL/AUTOMATED) SHOP STOCK (MANUAL) MAINTENANCE OF DOCUMENT REGISTER, DA 2064-PART 1

#### REQUISTION, TURN-IN, FOLLOW-UP, CANCELLATION AND MODIFIER REQUESTS

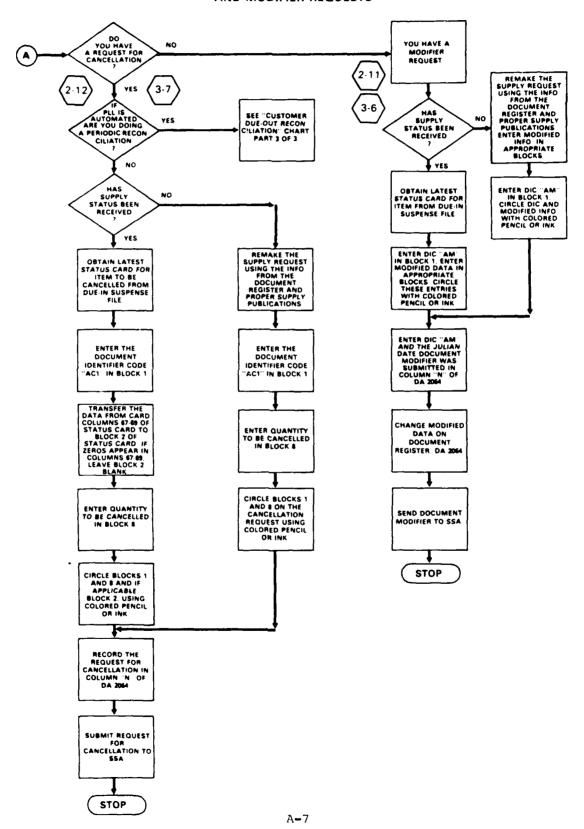

anners reference expenses mentione

0.500000

1.00000000

# MOS 76C PLL (MANUAL/AUTOMATED) SHOP STOCK (MANUAL)

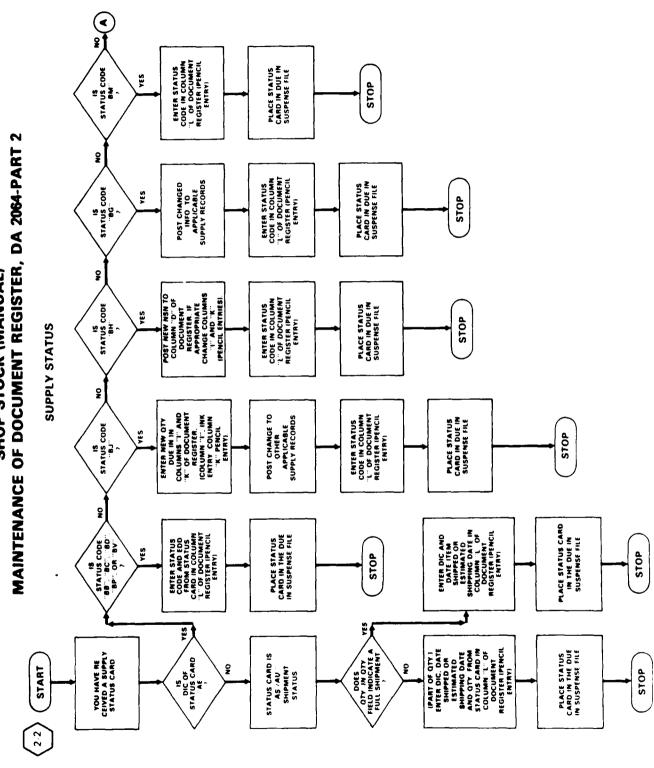

DOCR

SCORES AND RESERVED RECEGES SECTION

# MOS 76C PLL (MANUAL/AUTOMATED) SHOP STOCK (MANUAL) MAINTENANCE OF DOCUMENT REGISTER, DA 2064-PART 2

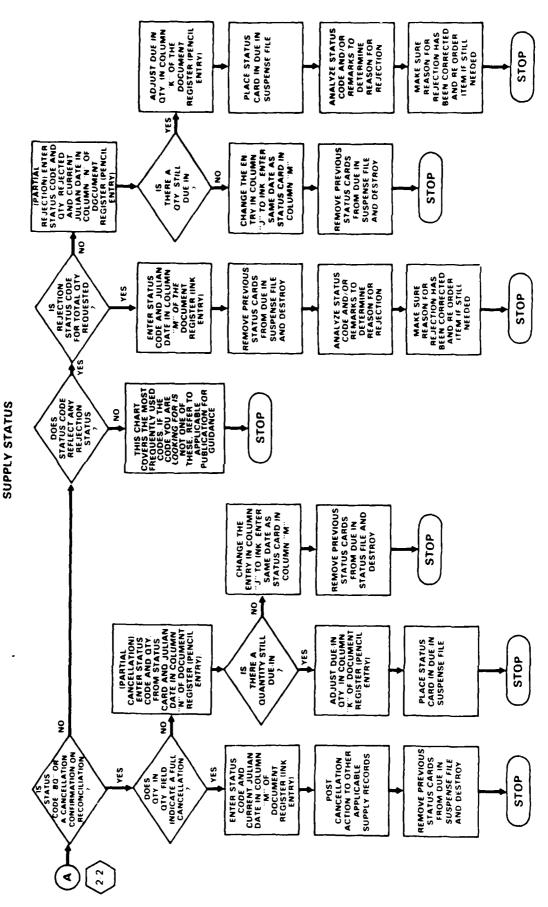

JAN RG

DOCRE

# MOS 76C PLL (MANUAL/AUTOMATED) SHOP CLERK (MANUAL) MAINTENANCE OF DOCUMENT REGISTER, DA 2064-PART 3

#### RECEIVING SUPPLIES

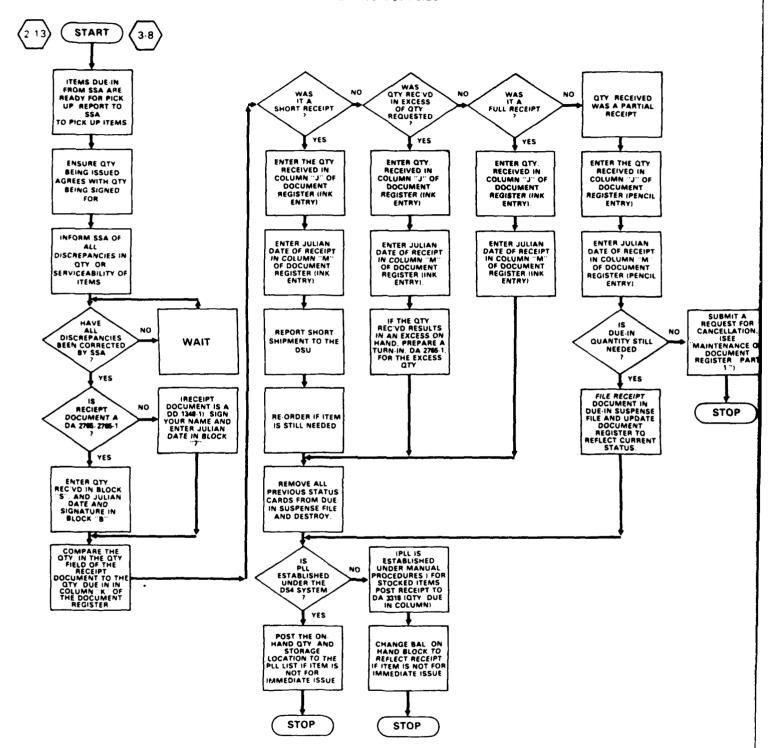

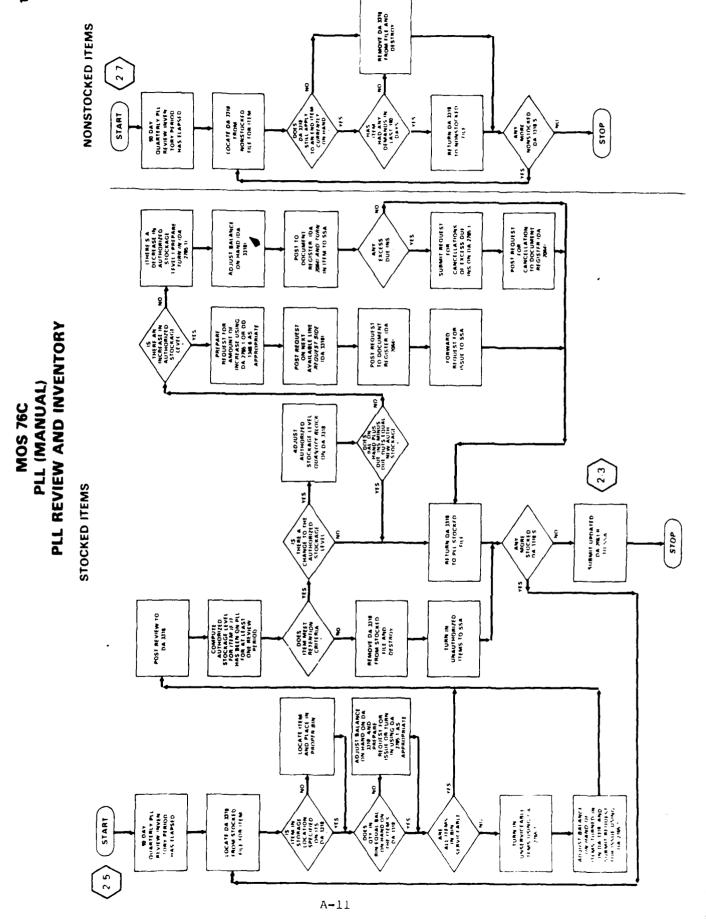

# MOS 76C PLL (MANUAL) SHOP STOCK (MANUAL) MANAGEMENT OF NONSTOCKED ITEM DEMAND FILE

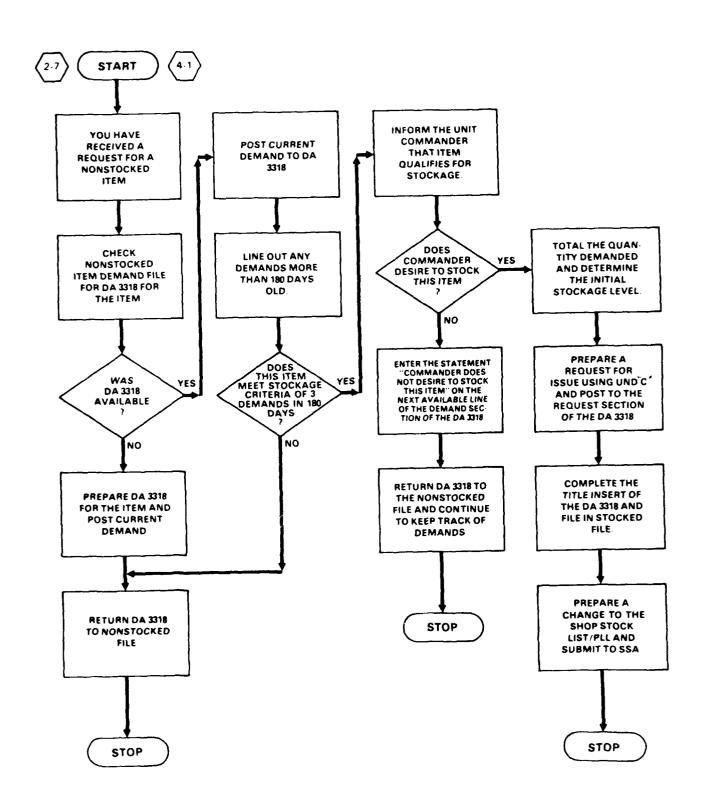

# MOS 76C PLL (MANUAL) MANDATORY PARTS LIST, MANUAL PROCEDURES

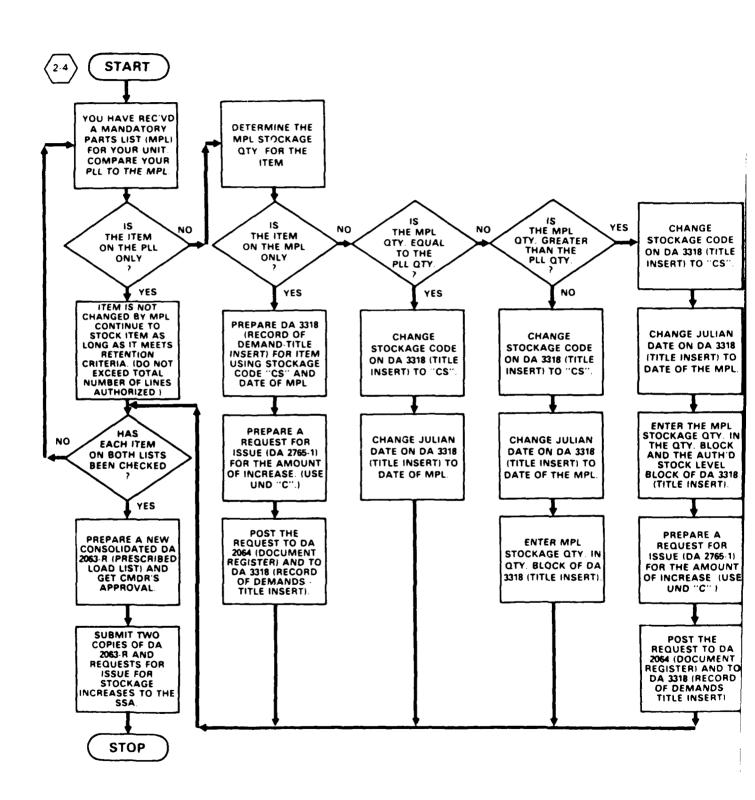

# MOS 76C PLL AND SHOP STOCK CLERK (MANUAL) REQUEST FOR ISSUE AND TURN-IN, MANUAL

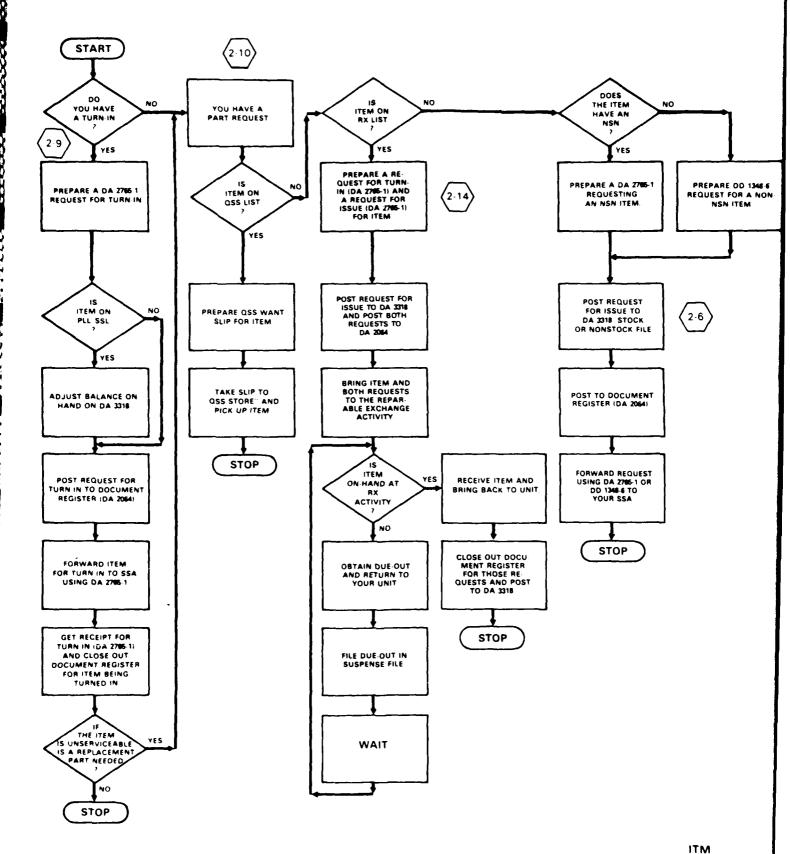

#### MOS 76C SIGNATURE CARD UPDATE

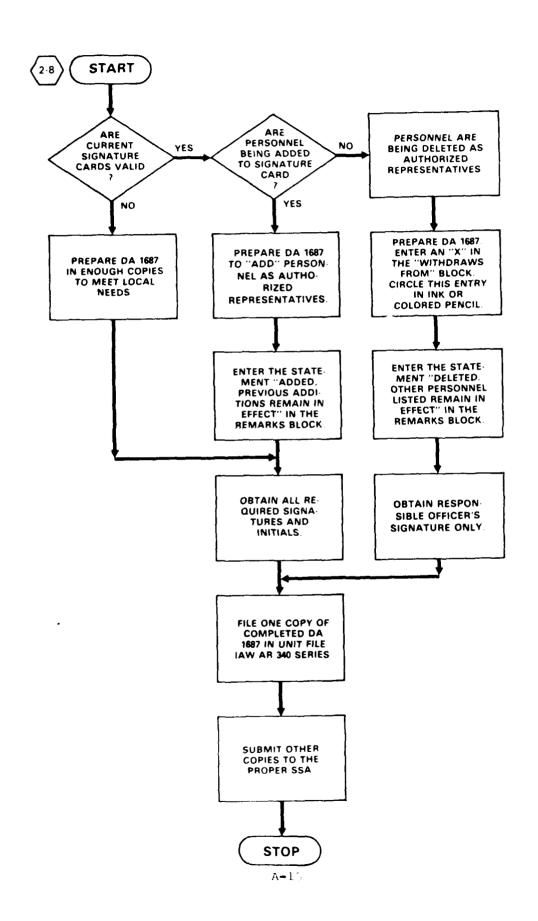

## MOS 76C PLL AND SHOP STOCK (AUTOMATED) MANAGEMENT OF PLL/SSL LISTS

#### MAINTENANCE OF PLL/SSL CHANGE LIST

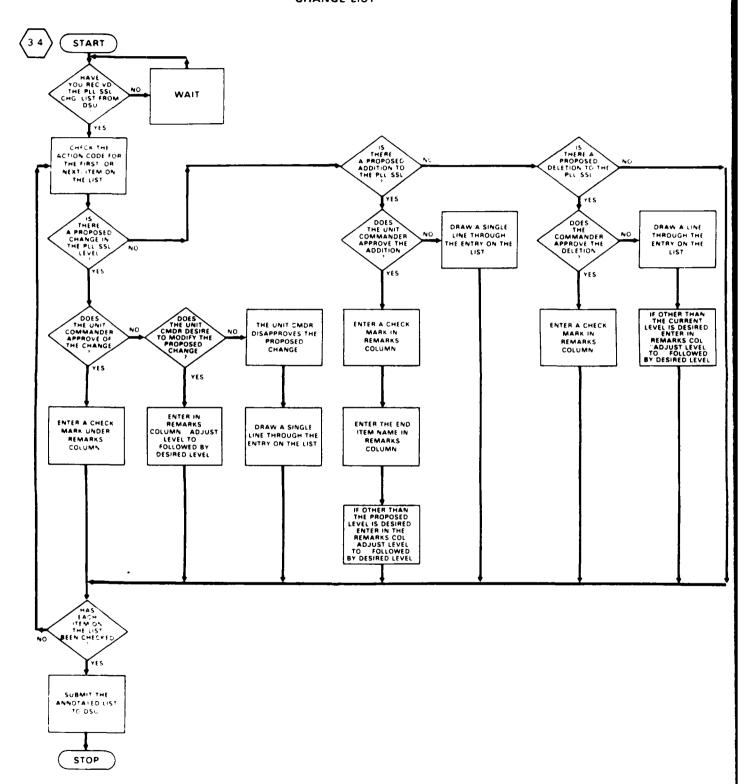

## MOS 76C PLL AND SHOP STOCK (AUTOMATED) MANAGEMENT OF PLL/SSL LISTS

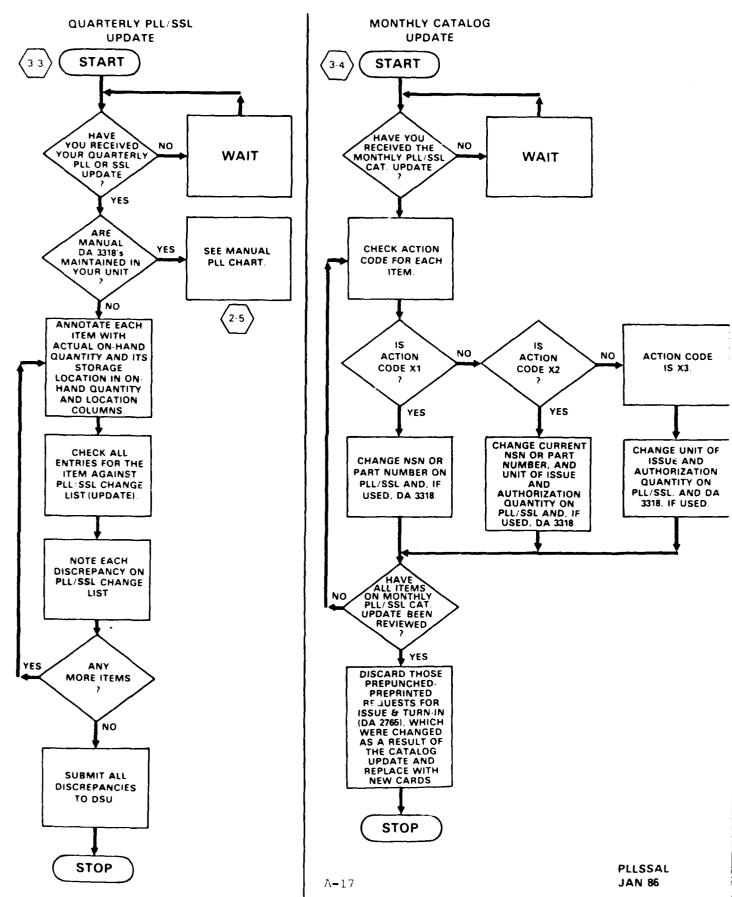

CONTRACTOR ISSUES CONTRACTOR

### MOS 76C PLL (AUTOMATED) CUSTOMER DUE-OUT RECONCILIATION

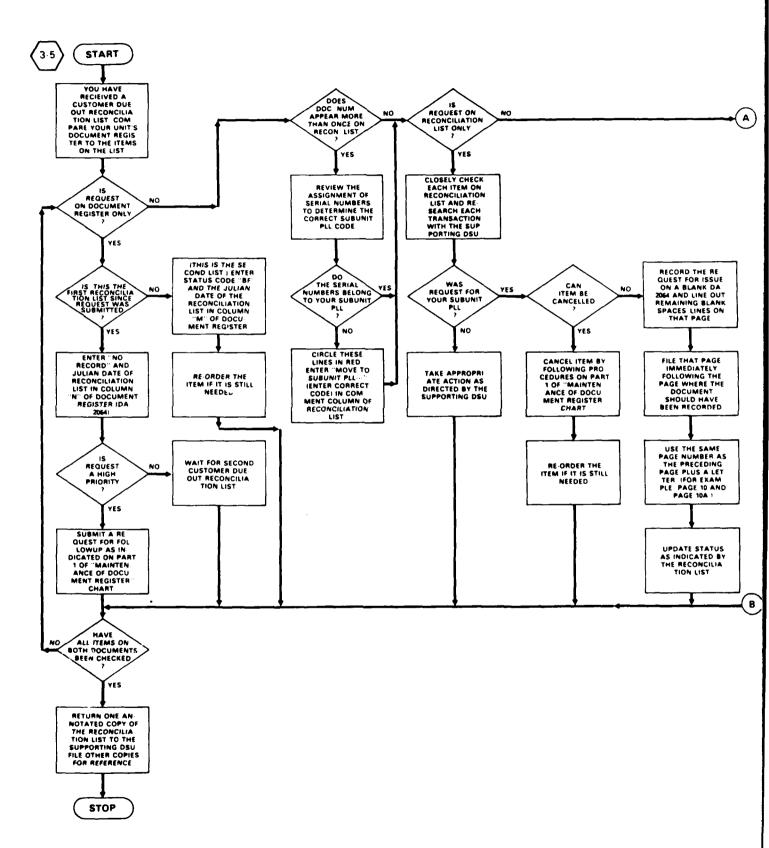

**CUSTOMER DUE-OUT RECONCILIATION** PLL (AUTOMATED) MOS 76C

2 OF 3

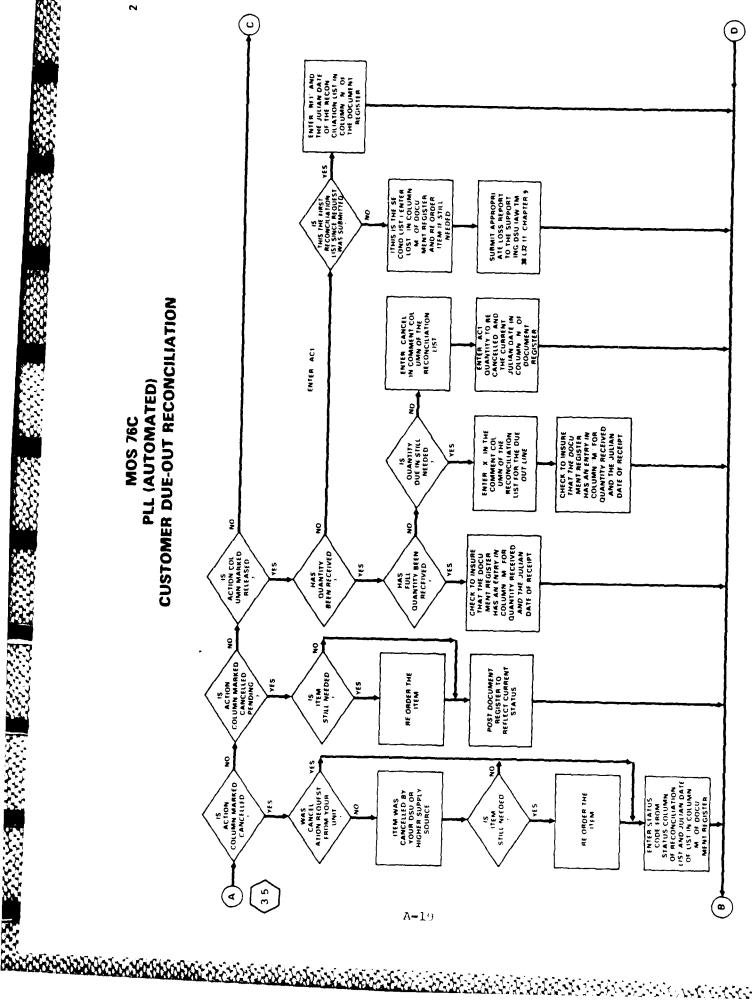

# MOS 76C PLL (AUTOMATED) CUSTOMER DUE-OUT RECONCILIATION

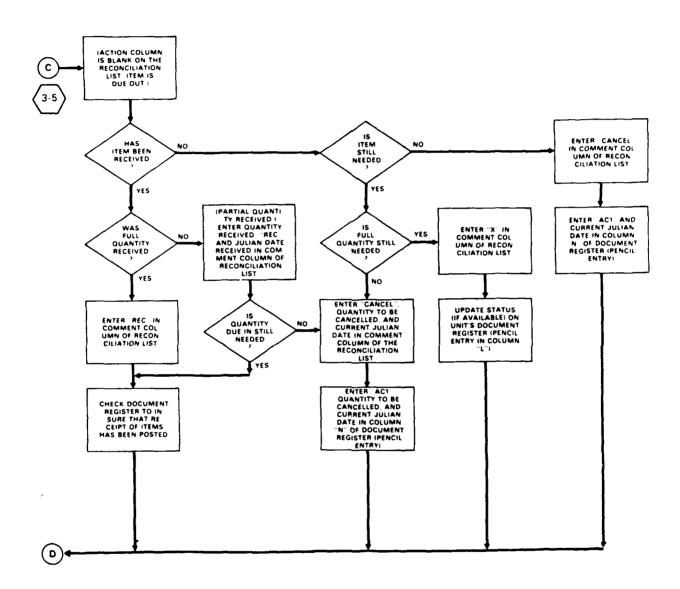

# MOS 76C PLL (AUTOMATED) MANDATORY PARTS LIST, AUTOMATED PROCEDURES

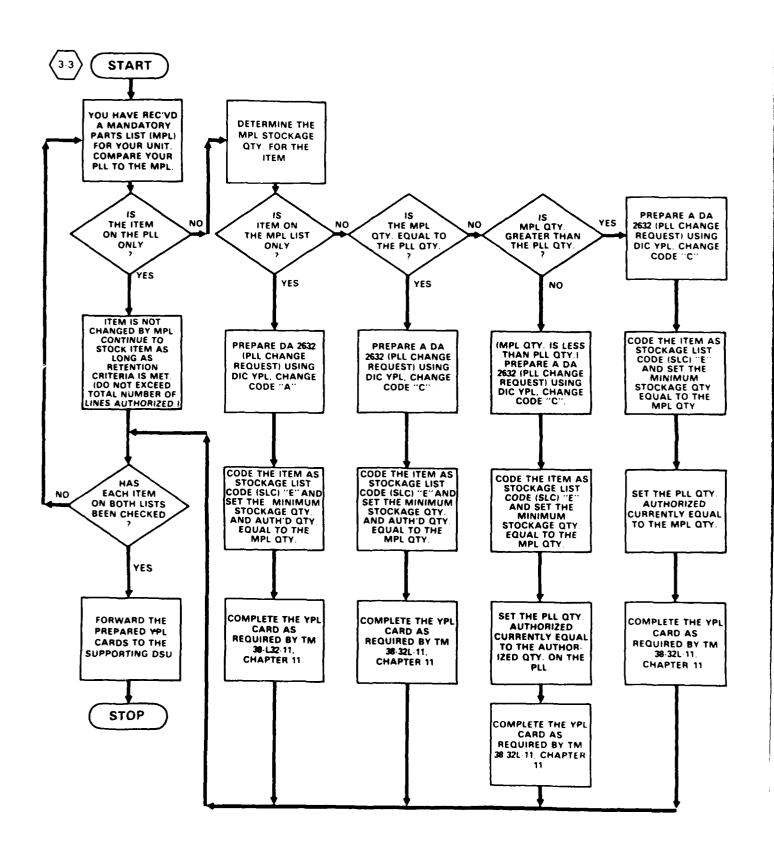

# MOS 76C PLL (AUTOMATED) REQUEST FOR ISSUE AND TURN-IN, AUTOMATED

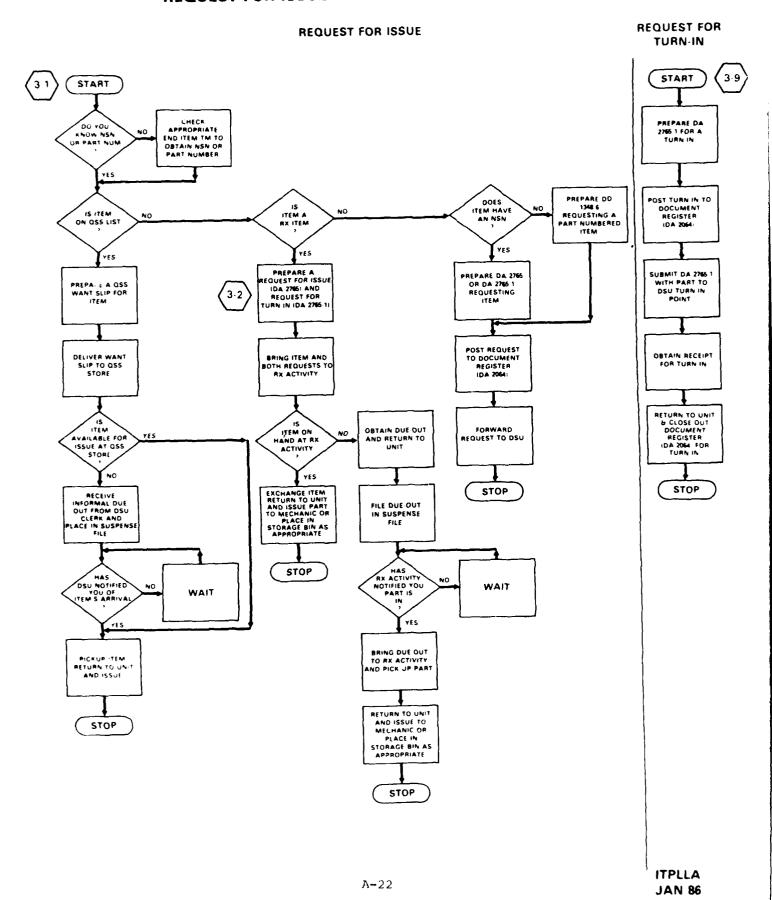

AND VINE (1)

#### MUS /6C SHOP STOCK CLERK (MANUAL) SHOP STOCK REVIEW AND INVENTORY

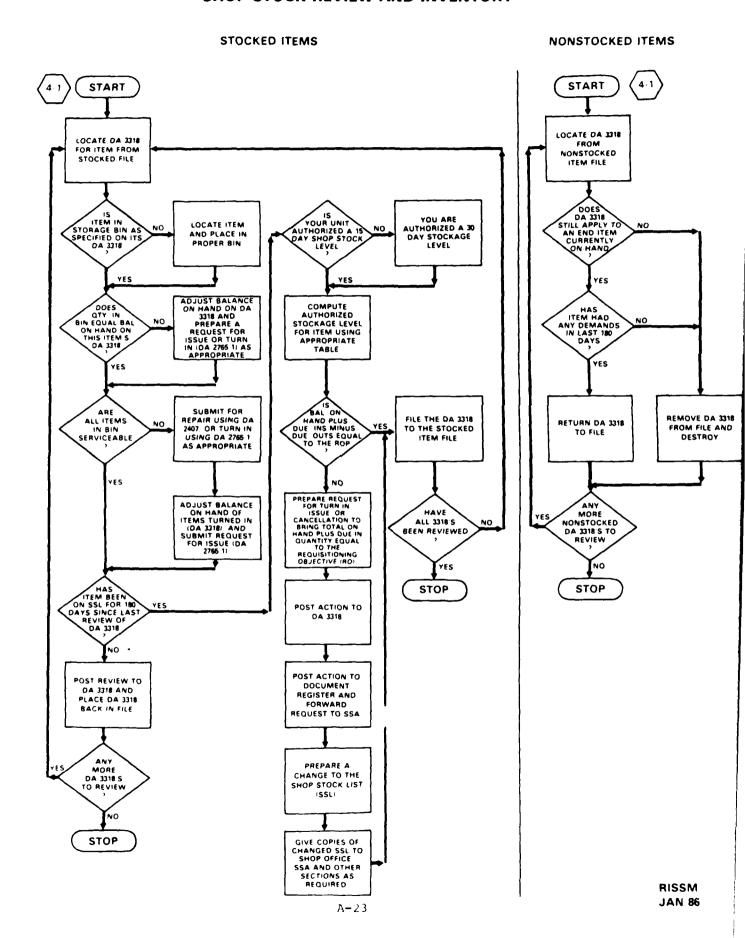

# BENCH STOCK/SHOP STOCK LISTS SHOP STOCK (MANUAL) **MOS 76C**

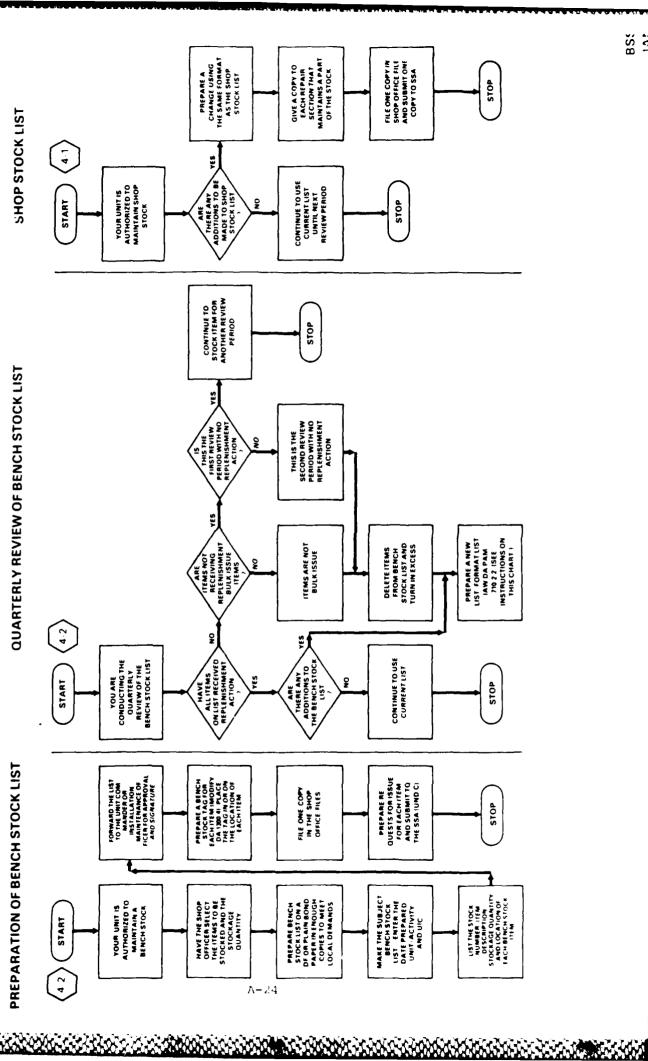

#### **MOS 76C** SHOP STOCK CLERK (AUTOMATED) REQUEST FOR ISSUE AND TURN-IN, SHOP STOCK

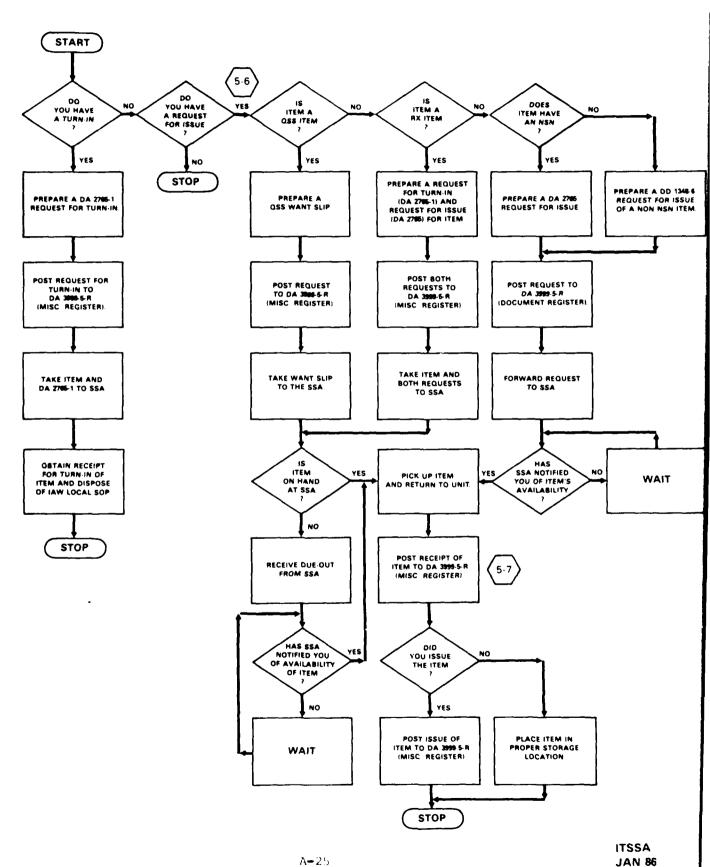

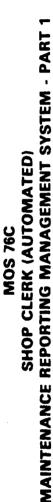

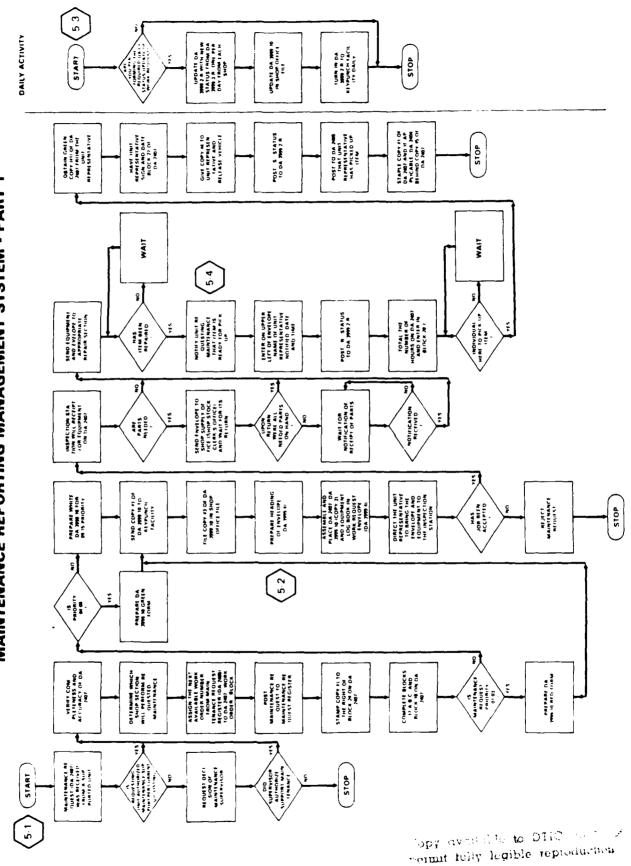

#### MOS 76C SHOP STOCK CLERK (AUTOMATED) MAINTENANCE REPORTING MANAGEMENT SYSTEM - PART 2

#### TRANSACTION ERROR LISTING MAINTENANCE (AHE-002)

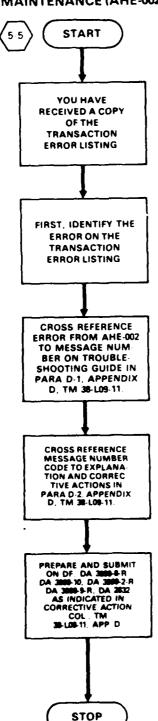

#### TRANSACTION ERROR LISTING REPAIR PARTS (AHE-003)

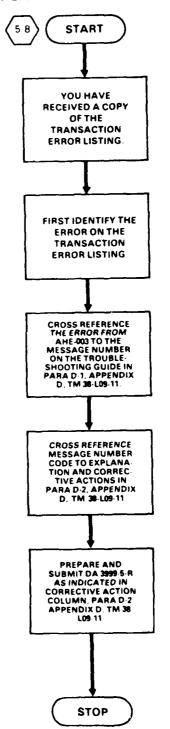

#### **MOS 76C TAMMS CLERK**

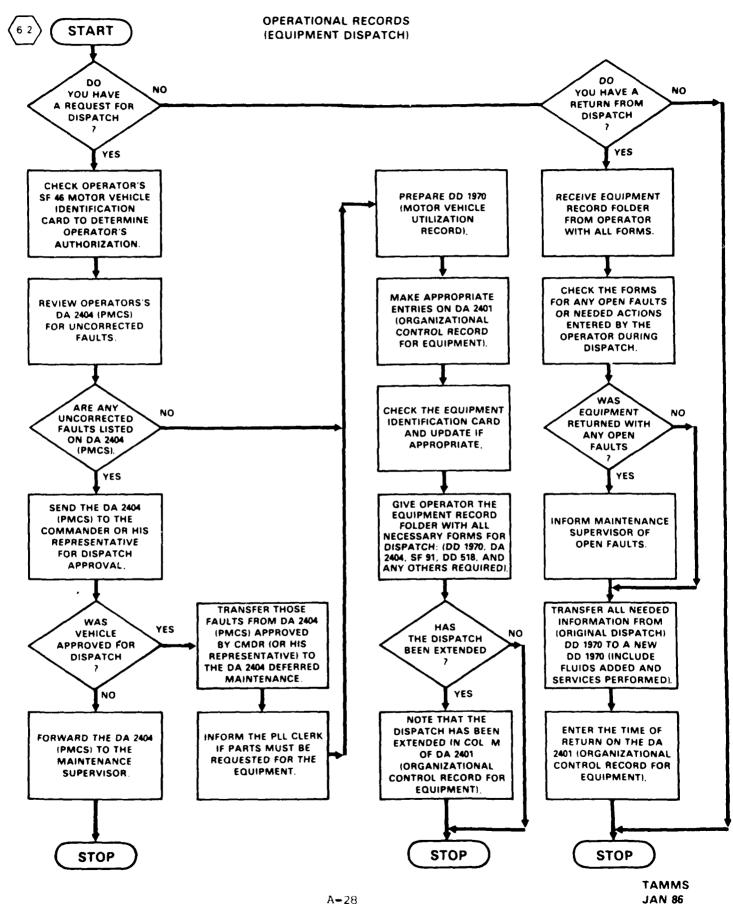

20000000 ( | DS20000

#### MOS 76C TAMMS CLERK

#### MAINTENANCE/HISTORICAL RECORDS

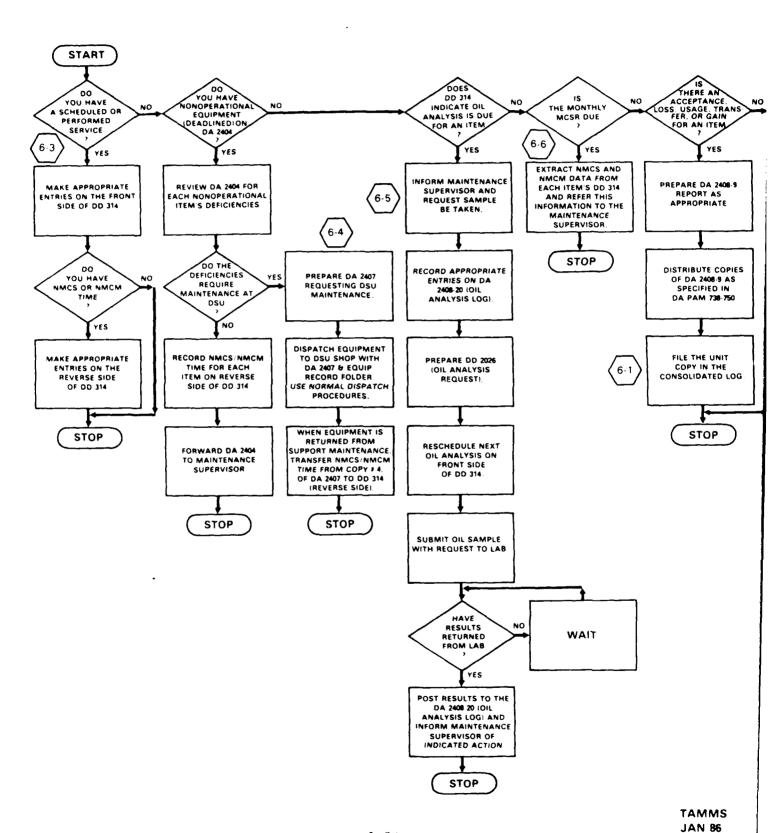

#### REFERENCES

STATE TOUCHER, STATEGULE, SECRETARY REPRESENT TOURSELY

# PRINCIPAL SOURCE: DA PAM 710-2-1

| PLI        | PLL CLERK TASKS (MANUAL) (SUBJECT AREA 2)                                                       | REFERENCE<br>(PARAGRAPH)           | FIGURE         | FORM                        | TPA<br>CHART<br>(PAGE) |  |
|------------|-------------------------------------------------------------------------------------------------|------------------------------------|----------------|-----------------------------|------------------------|--|
| (2)        | PREPARE AND MAINTAIN A DOCUMENT REGISTER                                                        | 2-19                               | 2-6            | DA 2064                     | ۷                      |  |
| (2:2)      | MAINTAIN DUE-IN STATUS FILE FOR REQUESTED                                                       | 2-20, 21<br>TBL 2-4<br>2-19        | 2-7,8,9        | DA 2765<br>_<br>DA 2064     | 7                      |  |
|            | MAINTAIN A PRESCRIBED LOAD LIST (PLL)                                                           | 8-1,3,4,5,9                        | 8-1,2          | DA 2063-R                   | 01                     |  |
| A-         | MANDATORY PARTS LIST (MPL)<br>RECORD OF DEMANDS - TITLE INSERTS                                 | 8-6,7,8<br>8-9<br>8-18             | 8-1,2<br>8-3,4 | _<br>DA 2063-R<br>DA 3318   | 12                     |  |
| 31         | CONDUCT A REVIEW AND INVENTORY OF DEMAND-<br>SUPPORTED RECORD OF DEMANDS - TITLE<br>INSERT FILE | 8-19<br>8-22,23<br>TBLS 8-3 THRU 7 | 8-3,4          | DA 3318                     | 10                     |  |
|            | MAINTAIN A RECORD OF DEMANDS - TITLE<br>INSERT                                                  | 8-18,20<br>8-21<br>TBLS 8-3 THRU 7 | 8-3            | DA 3318                     | 13                     |  |
|            | ADD A NONSTOCKED ITEM TO THE PLL                                                                | 8-20<br>8-21<br>TBLS 8-3 THRU 7    | 8-5            | DA 3318                     | 10, 11                 |  |
| (2)<br>(4) | UPDATE SIGNATURE CARDS                                                                          | 2-28                               | 2-15           | DA 1687                     | 14                     |  |
| 6-2        | TURN IN REPAIR PARTS                                                                            | 3-1,2,3<br>3-4<br>3-6<br>(2-)      | 3-2            | -<br>DD 1348-1<br>DA 2765-1 | 13                     |  |

PRINCIPAL SOURCE: DA PAM 710-2-1

| PLL CLERK TASKS (MANUAL) (SUBJECT AREA 2)- CONT.                                            | REFERENCE<br>(PARAGRAPH)                                | FIGURE                               | FORM                                                     | TPA<br>CHART<br>(PAGE) |
|---------------------------------------------------------------------------------------------|---------------------------------------------------------|--------------------------------------|----------------------------------------------------------|------------------------|
| PREPARE AND PROCESS A REQUEST FOR REPAIR<br>PARTS                                           | 2-6<br>2-7<br>2-8<br>2-10<br>2-11,12,13<br>2-19<br>8-18 | 2-1<br>2-2<br>2-4,5<br>- 2-6<br>8-3  | - 2765-1<br>DA 3161<br>DD 1348-6<br>- DA 2064<br>DA 3318 | 33                     |
| INITIATE FOLLOW-UP OR DOCUMENT<br>MODIFICATION ACTION                                       | 2-22, 23, 24                                            | 2-10                                 | DA 2064,<br>DA 2765<br>DA 2064<br>DA 2765-1              | 5, 6                   |
| INITIATE CANCELLATION ACTION                                                                | 2-25                                                    | 2-11,12,<br>13A/B                    | DA 2064<br>DA 2765                                       | 9                      |
| RECEIVE REPAIR PARTS                                                                        | 2-29<br>2-30<br>9-4                                     | 2-16<br>2-17<br>2-18<br>2-19<br>2-20 | DD 1348-1<br>DA 2765<br>DA 3161<br>DD 850<br>DD 1155     | 6                      |
| PREPARE AND PROCESS A REQUEST<br>FOR A REPAIR PART DESIGNATED<br>AS REPARABLE EXCHANGE (RX) | 8-13                                                    |                                      | DA 2765-1                                                | 13                     |

# PRINCIPAL SOURCE: TM 38-L32-11

| TPA<br>CHART<br>(PAGE)                       | 23                                                 |                                          | 21                                                                                          | 16, 20                                 | 15, 16                                                                   | 17                                     |
|----------------------------------------------|----------------------------------------------------|------------------------------------------|---------------------------------------------------------------------------------------------|----------------------------------------|--------------------------------------------------------------------------|----------------------------------------|
| FORM                                         | DA 2765<br>(Prepunched<br>Preprinted)<br>DA 2765   | DD 1348-6<br>QSS WANT<br>SLIP<br>DA 2064 | DA 2765-1<br>DA 2765-1<br>DA 2064<br>DA 2765-1                                              | PCN AGL-C39<br>PCN AGL-C34<br>YPL CARD | PCN AGL-C35<br>(PLL UPDATE)<br>PCN AGL-C35<br>(CATALOG<br>UPDATE)        | PCN AGL-C56<br>PCN AGLC48<br>DA 2064   |
| FIGURE                                       | 2-1                                                | 2-3<br>2-6<br>2-6                        | 2-9<br>2-10<br>2-6                                                                          | 11-1<br>11-4<br>11-5                   | 11-2                                                                     | 7-1<br>7-2<br>2-6                      |
| REFERENCE<br>(PARAGRAPH)                     | 2-1 THRU 7                                         | (DA PAM 710-2-1)<br>2-19                 | 2-8<br>(DA PAM 710-2-1)<br>2-19<br>8-13                                                     | 11-1 THRU 7                            | 11-5d                                                                    | 7-1 THRU 4<br>(DA PAM 710-2-1)<br>2-19 |
| PLL CLERK TASKS (AUTOMATED) (SUBJECT AREA 3) | PREPARE AND PROCESS A REQUEST FOR A<br>REPAIR PART |                                          | PREPARE AND PROCESS A REQUEST FOR A<br>REPAIR PART DESIGNATED AS REPARABLE<br>EXCHANGE (RX) | MAINTAIN A PRESCRIBED LOAD LIST (PLL)  | PROCESS PRESCRIBED LOAD LIST (PLL)<br>CHANGE LISTINGS<br>CHANGE LISTINGS | PERFORM RECONCILIATIONS OF DUE-INS     |
| 1d                                           | ( <del>1</del> )                                   | 1                                        | A-33                                                                                        |                                        | 1                                                                        | <b>(3)</b>                             |

| 38-L32-11 |
|-----------|
|           |
| Ţ         |
| 3CE:      |
| SOUR      |
| PAL       |
| NCI       |
| PR I      |

Software secures presente

STATISTS CALLEGISTED STATISTS

| TPA<br>CHART<br>(PAGE)                              | 5, 6                                                     | 9                                      | 6                                                    | 21                                      |
|-----------------------------------------------------|----------------------------------------------------------|----------------------------------------|------------------------------------------------------|-----------------------------------------|
| PORM                                                | DA 2765<br>DA 2765<br>DA 2064                            | DA 2765<br>DA 2064                     | DA 2765<br>DD 1348-1<br>DD 250<br>DD 1155<br>DA 2064 | DA 2765<br>DA 2064                      |
| FIGURE                                              | 3-1<br>5-1,2,3<br>2-6                                    | 6-1,2,3                                | 8-1<br>8-2<br>2-19<br>2-20<br>2-6                    | 10-1                                    |
| REFERENCE<br>(PARAGRAPH)                            | 3-1 THRU 4<br>5-1 THRU 4<br>(DA PAM 710-2-1)<br>2-19     | 6-1 THRU 4<br>(DA PAM 710-2-1)<br>2-19 | 8-1 THRU 4 (DA PAM 710-2-1) 2-29d, e 2-19            | 10-1 THRU 5<br>(DA PAM 710-2-1)<br>2-19 |
| PLL CLERK TASKS (AUTOMATED) (SUBJECT AREA 3)- CONT. | (3-6) INITIATE FOLLOW-UP OR DOCUMENT MODIFICATION ACTION | (3-7) INITIATE CANCELLATION ACTION     | RECEIVE REPAIR PARTS                                 | (3-9) TURN IN REPAIR PARTS              |

PRINCIPAL SOURCE DA PAM 710-2-2

| MANUAL SHOP OPERATIONS (SUBJECT AREA 4) | REFERENCE<br>(PARAGRAPH) | FIGURE | FORM      | TPA<br>CHART<br>(PAGE) |
|-----------------------------------------|--------------------------|--------|-----------|------------------------|
| (4.1) MAINTAIN A SHOP STOCK             | 24-3                     | 24-1,2 | DA 3318   | 11, 22, 23             |
| (-2) MAINTAIN A BENCH STOCK LIST        | 24-2                     | 24-23  | DA 1300-4 | 23                     |

# PRINCIPAL SOURCE: TM 38-L09-11

| I.(₩ | AUTOMATED SHOP OPERATIONS (SUBJECT AREA 5)                         | REFERENCE                                     | FIGURE                                 | FORM                                      | TPA    |
|------|--------------------------------------------------------------------|-----------------------------------------------|----------------------------------------|-------------------------------------------|--------|
|      |                                                                    | (PARAGRAPH)                                   |                                        |                                           | (PAGE) |
|      | PROCESS A REQUEST FOR MAINTENANCE OF EQUIPMENT                     | 2-34<br>2-8a,b,c                              | 2-1,2                                  | -<br>MAINT.<br>REG. NOS.                  | 25     |
|      |                                                                    | 2-12b<br>2-24<br>(DA DAM 738-750)             | 2-44<br>2-10,10.1,10.2                 | DA 2405<br>PCN AHE-014<br>DA 3999-10      |        |
|      |                                                                    | 3-5                                           | 3-10                                   | DA 2405                                   |        |
| (Ž)  | PROCESS MAINTENANCE WORK<br>REQUEST ENVELOPE                       | 2-12d<br>2-34                                 | 1 1                                    | 1 1                                       | 25     |
| 36   | UPDATE MAINTENANCE<br>WORK LOAD STATUS                             | 2-12j(1),(2)<br>2-31<br>2-33                  | 2-17 THRU 20.1<br>2-23                 | DA 3999-10<br>DA 3999-2-R<br>DA 3999-3-R  | 25     |
|      | PROCESS COMPLETED OR REJECTED REQUEST FOR MAINTENANCE              | 2-12j,k                                       | 1                                      | 1                                         | 25     |
| (E)  | PROCESS CORRECTION TO THE MAINTENANCE<br>TRANSACTION ERROR LISTING | 2-45<br>App D.                                | 2–35                                   | PCN AHE-002                               | 26     |
| 9-5  | MAINTAIN A PARTS REQUEST/<br>STATUS REGISTER FOR A REQUEST         | 2-12e<br>2-36<br>2-37c                        | 2-24,25<br>2-25,25.1<br>2-24 THRU 25.1 | DA 3999-5-R<br>DA 3999-5-R<br>DA 3999-5-R | 24     |
|      | MAINTAIN A PARTS REQUEST/<br>STATUS REGISTER FOR STATUS            | 2-12e(6)<br>2-37c(1)<br>2-37c(8)<br>(c,d,g,h) | 2-26 THRU 31<br>-<br>-                 | DA 3999-5-R                               | 24     |

PRINCIPAL SOURCE: TM 38-L09-11

| AHTOMATER CUOD ODEDATIONS (SHOTEST ABEA 6) - CONT | a Cina aaaa a | 301010           | 200           | TPA    | - |
|---------------------------------------------------|---------------|------------------|---------------|--------|---|
| MICHAILED SHOP OFFICIANES (SUBJECT ANES 3) CONT.  | (PARAGRAPH)   | TIONE            | ENO.          | (PAGE) |   |
|                                                   |               |                  |               |        |   |
| (5-6) PROCESS CORRECTIONS TO THE TRANSACTION      | •             | ·<br>·           | 1             | ·<br>· |   |
| ERROR LISTING (REPAIR PARTS)                      | 2-46          | 2-36             | PCN AHE -003  | 56     |   |
|                                                   | •             | 1 2-24 THRU 2-31 | 1 DA 3999-5-R |        |   |

PRINCIPAL SOURCE: DA PAM 738-750

STATE OF THE PROPERTY OF THE PROPERTY OF THE P

an victor

| CHART<br>(PAGE)                    | 78                                                          | 27                                                                | 28                                                          | 28                                                | 28                                  | 28          |
|------------------------------------|-------------------------------------------------------------|-------------------------------------------------------------------|-------------------------------------------------------------|---------------------------------------------------|-------------------------------------|-------------|
| FORM                               | -<br>DA 2408-4<br>DA 2408-5<br>DA 2408-9<br>DA 2408-9       | ERF<br>EIC<br>DD 1970<br>DA 2401                                  | DD 314                                                      | DA 2407,<br>DA 2407-1                             | DA 2408-20<br>DD 2026               | DA 2406     |
| FIGURE                             | 5-1,2,3,4,5<br>5-6<br>5-7,8,9<br>5-10<br>5-11               | 2-1<br>2-1<br>2-2,3,4<br>2-5                                      | 3-3,4,5                                                     | 3-11,12,13,14                                     | 5-10                                | C-1         |
| REFERENCE<br>(PARAGRAPH)           | 5-1,2,10,11;<br>APP. E<br>5-3,4<br>5-5<br>5-6<br>5-7<br>5-8 | 2-2<br>2-3<br>2-4<br>2-5<br>2-6                                   | 3-3                                                         | 3-6,7,8                                           | 5-7<br>(TB 43-0210)<br>Pg. 15       | APP. C(1-9) |
| TAMMS CLERK TASKS (SUBJECT AREA 6) | (6-1) MAINTAIN A CONSOLIDATED EQUIPMENT LOG                 | ANINTAIN DISPATCH RECORDS  BR BR BR BR BR BR BR BR BR BR BR BR BR | (6.3) MAINTAIN A PREVENTIVE MAINTENANCE SCHEDULE AND RECORD | (6.1) REQUEST REPAIR OR MODIFICATION OF EQUIPMENT | (6-5) MAINTAIN OIL ANALYSIS RECORDS | REPORT      |